# Term Dictionary

Reputation **2022**

# **Feedback fuels** progress.

# **Table of Contents**

- **I.** Term Dictionary Overview
- **II.** Industry Terms
- **III.** Reputation-Specific Terms
- **IV.** Terms by Solution
	- **a)** Actions
	- **b)** Business Listings
	- **c)** Dashboards
	- **d)** Experience
	- **e)** Inbox
	- **f)** Rep Connect
	- **g)** Reputation Score
	- **h)** Requesting
	- **i)** Reviews
	- **j)** Social Listening
	- **k)** Social Suite
	- **l)** Surveys

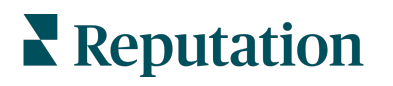

# **Term Dictionary Overview**

Welcome to the **Reputation Term Dictionary**! This dictionary was created with newbies in mind to help navigate the world of online reputation management, from acronyms to key terms that are helpful to know.

In the following sections, you will find a variety of terms and their definitions and/or use cases, as applicable. Terms are outlined in the following sections:

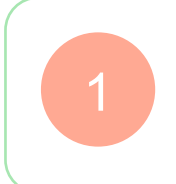

**Industry Acronyms:** Terms included in this section are ones related to general business and the online reputation management industry that are helpful to know and build a solid foundation of understanding.

**Reputation-Specific Acronyms & Terms:** This section is dedicated to language we use here at Reputation. These acronyms and terms apply only to our specific platform and business.

3

2

**Terms by Solution:** We went through solution by solution to define terms and actions to ensure our customers know exactly what every section means.

#### **Contact the Learning Management Team via training@reputation.com to add more to this dictionary.**

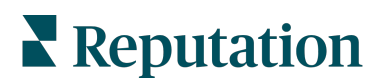

# **Industry Acronyms**

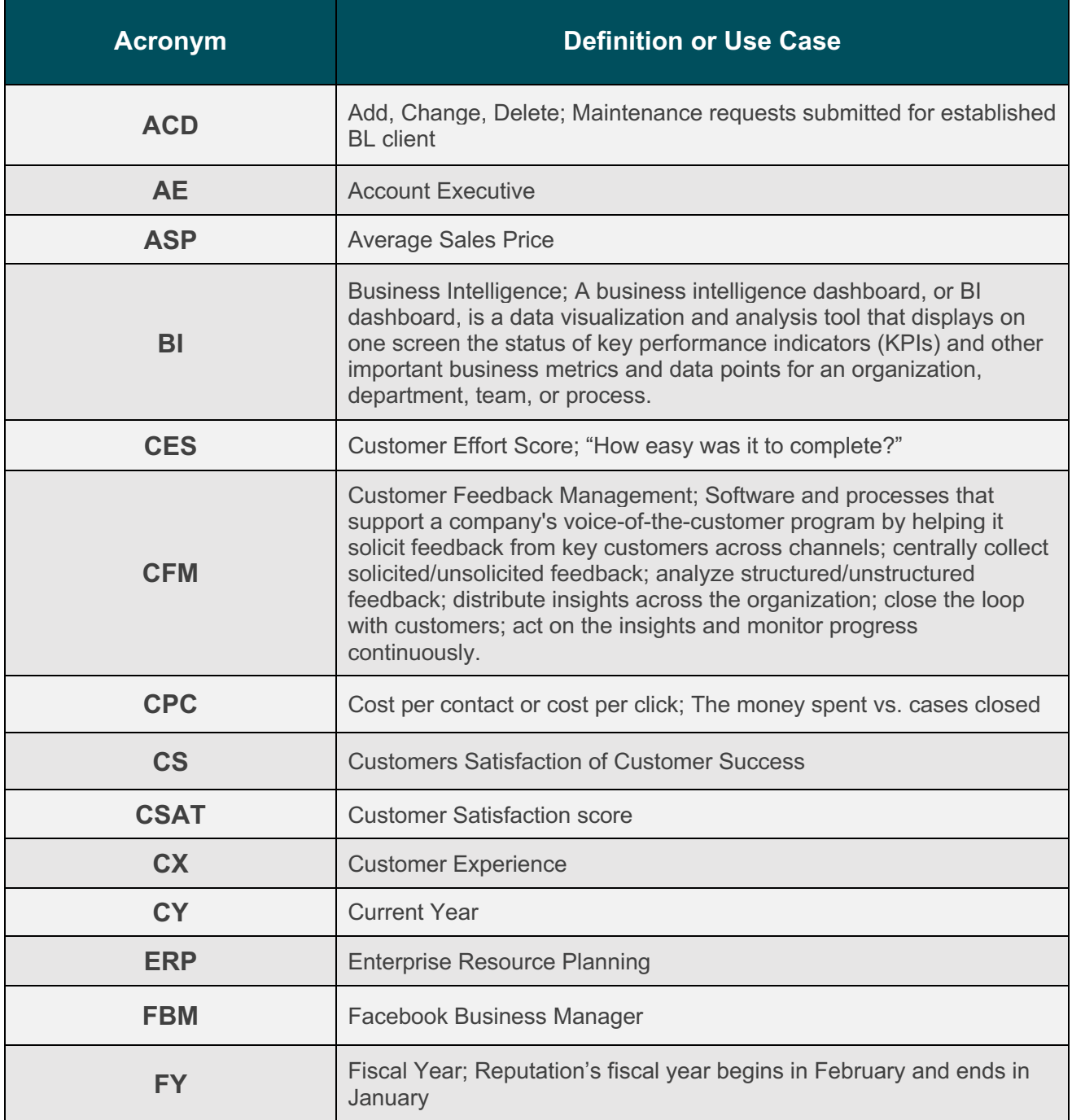

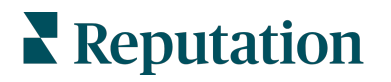

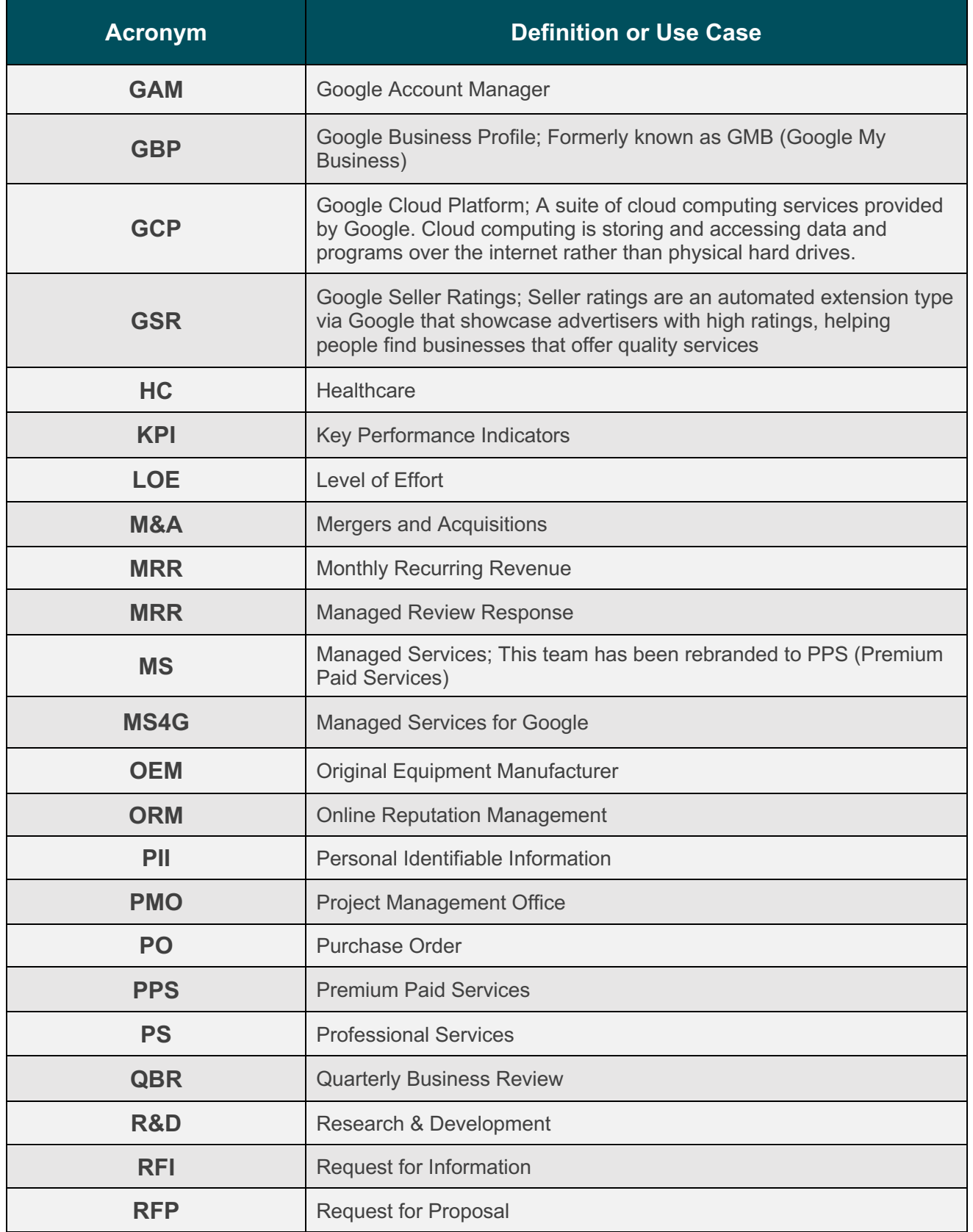

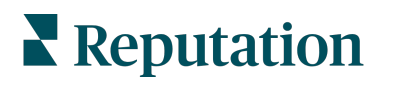

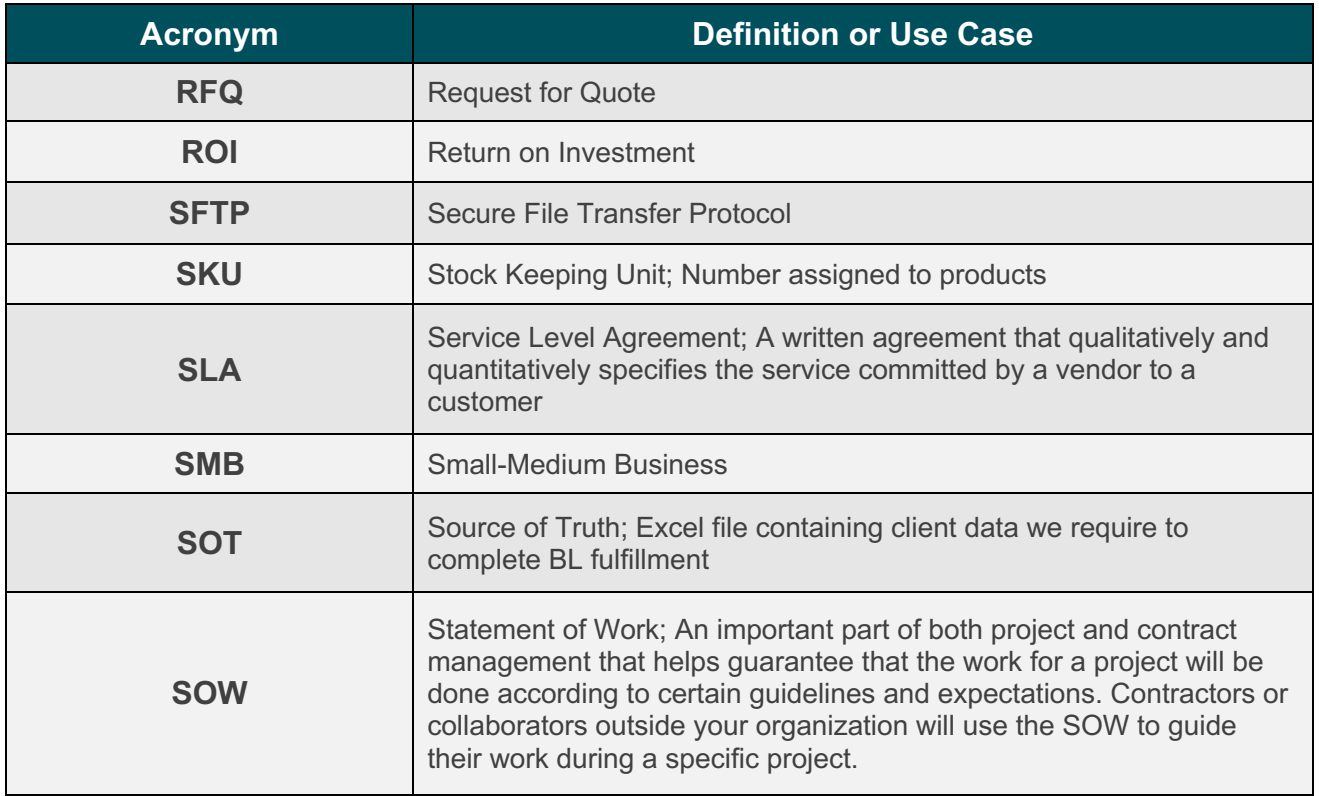

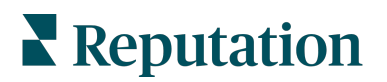

# **Reputation-Specific Acronyms & Terms**

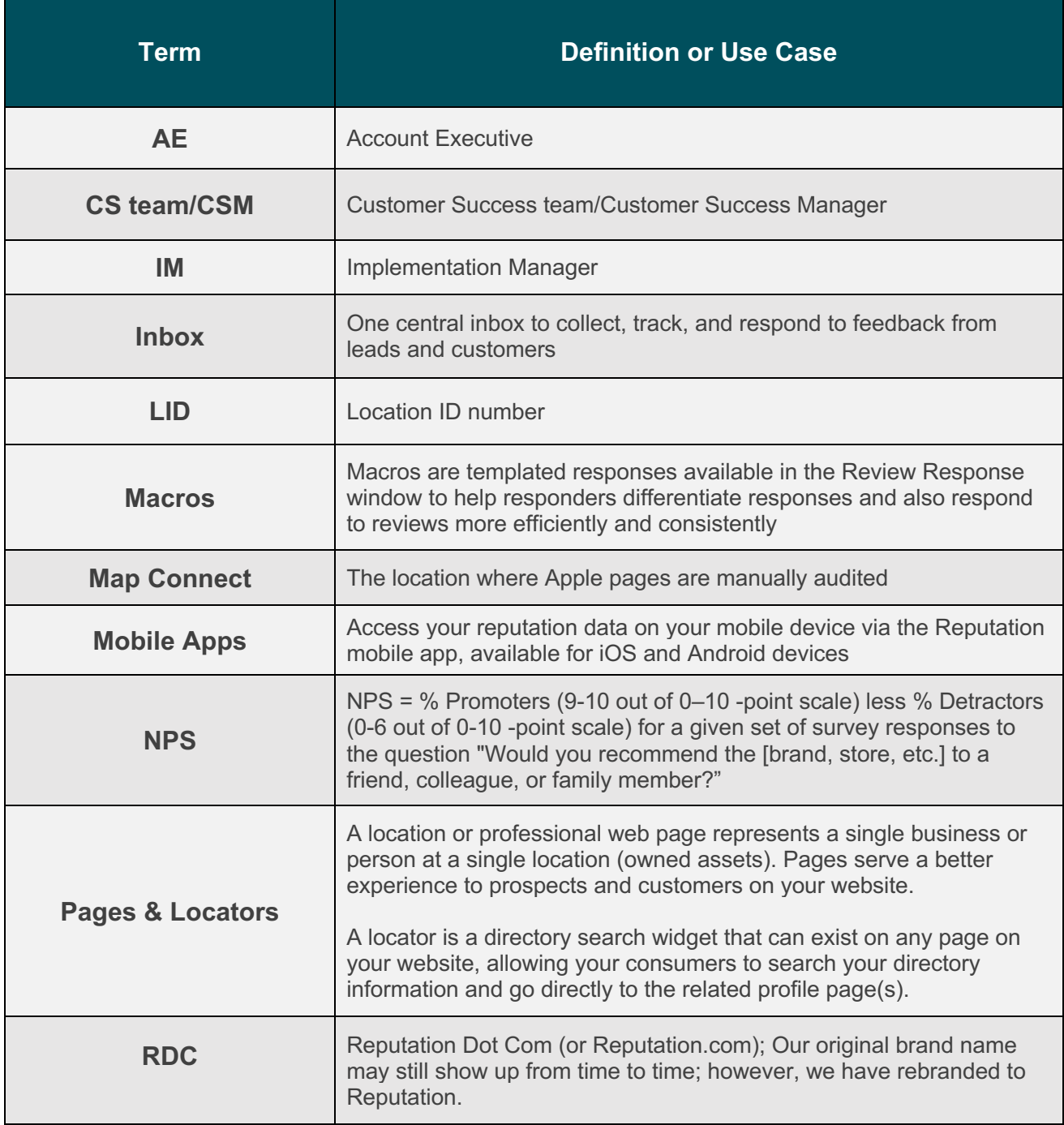

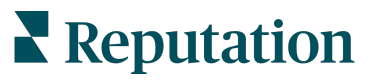

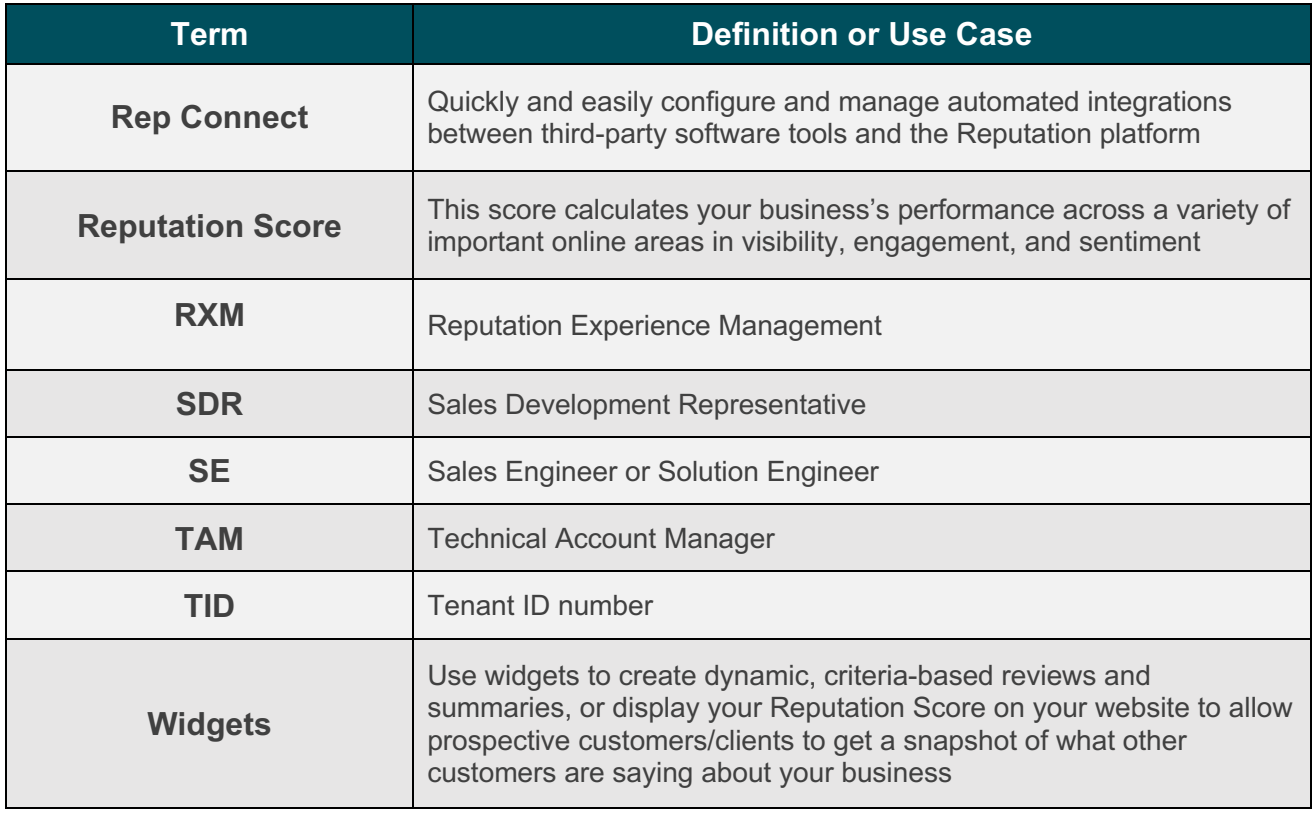

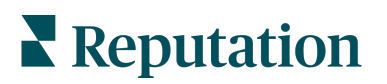

# **Actions**

Speed up response times to customer comments and reviews, automatically assign tickets to the right team members, and track customer support performance.

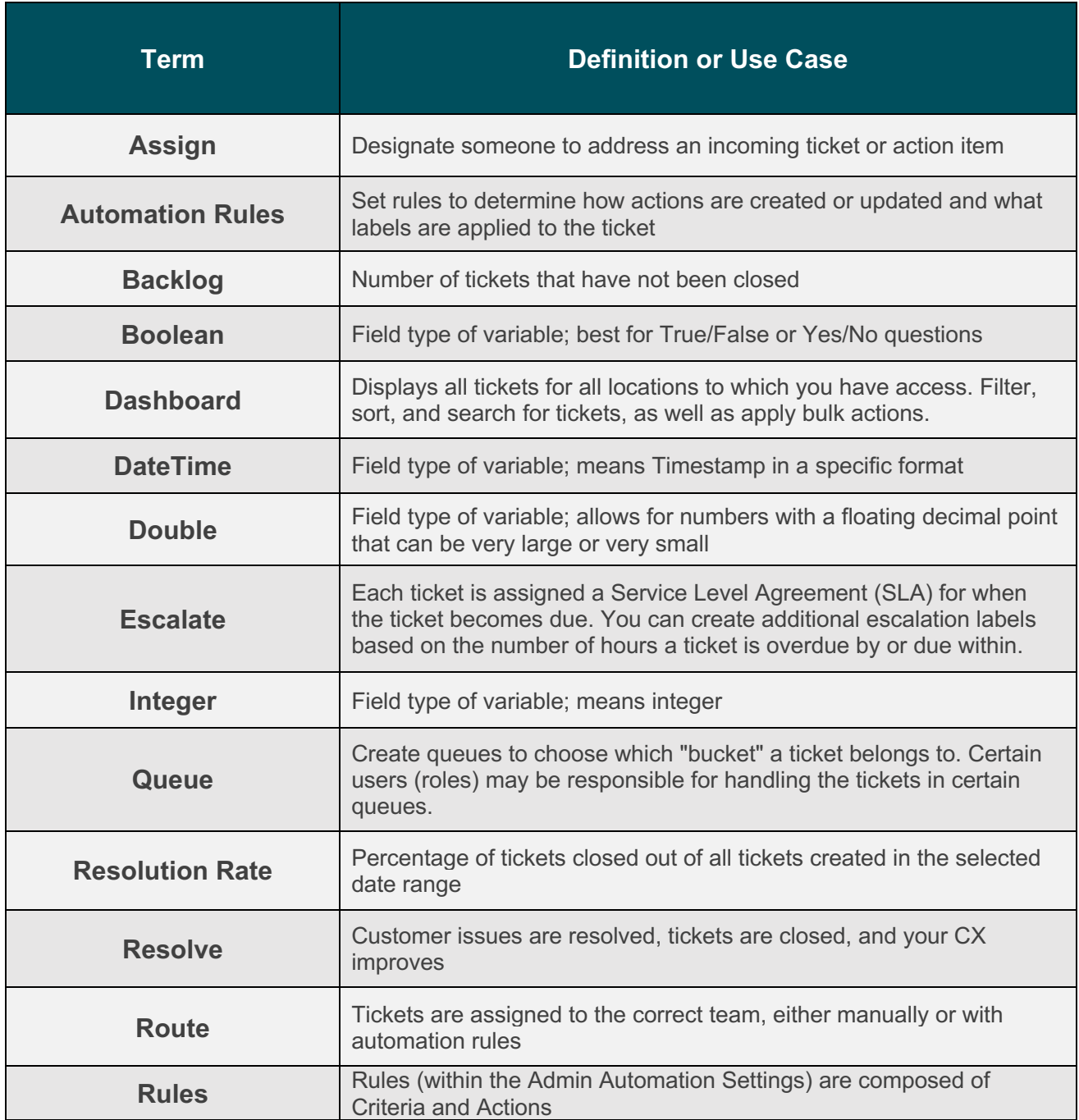

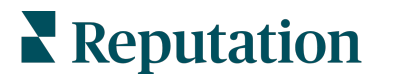

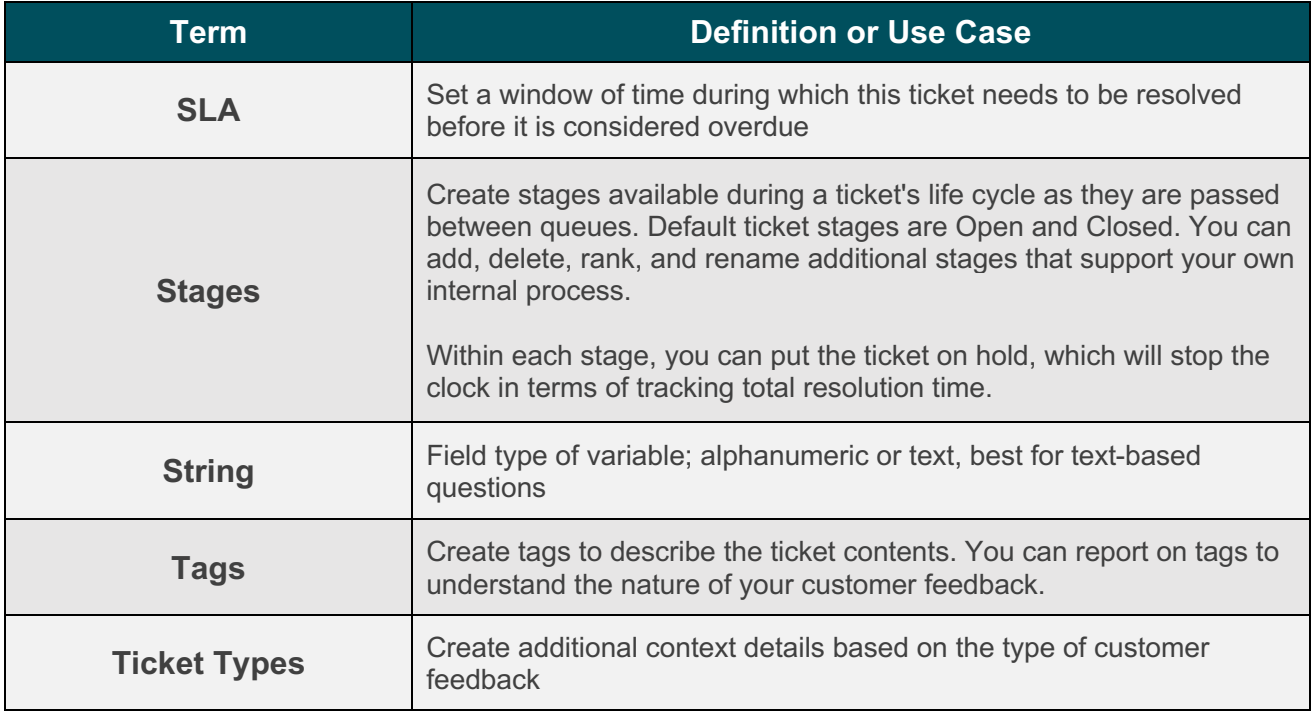

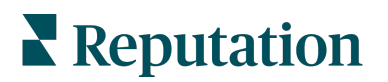

# **Business Listings**

Manage all of your business listings from one location while improving search rankings and local SEO.

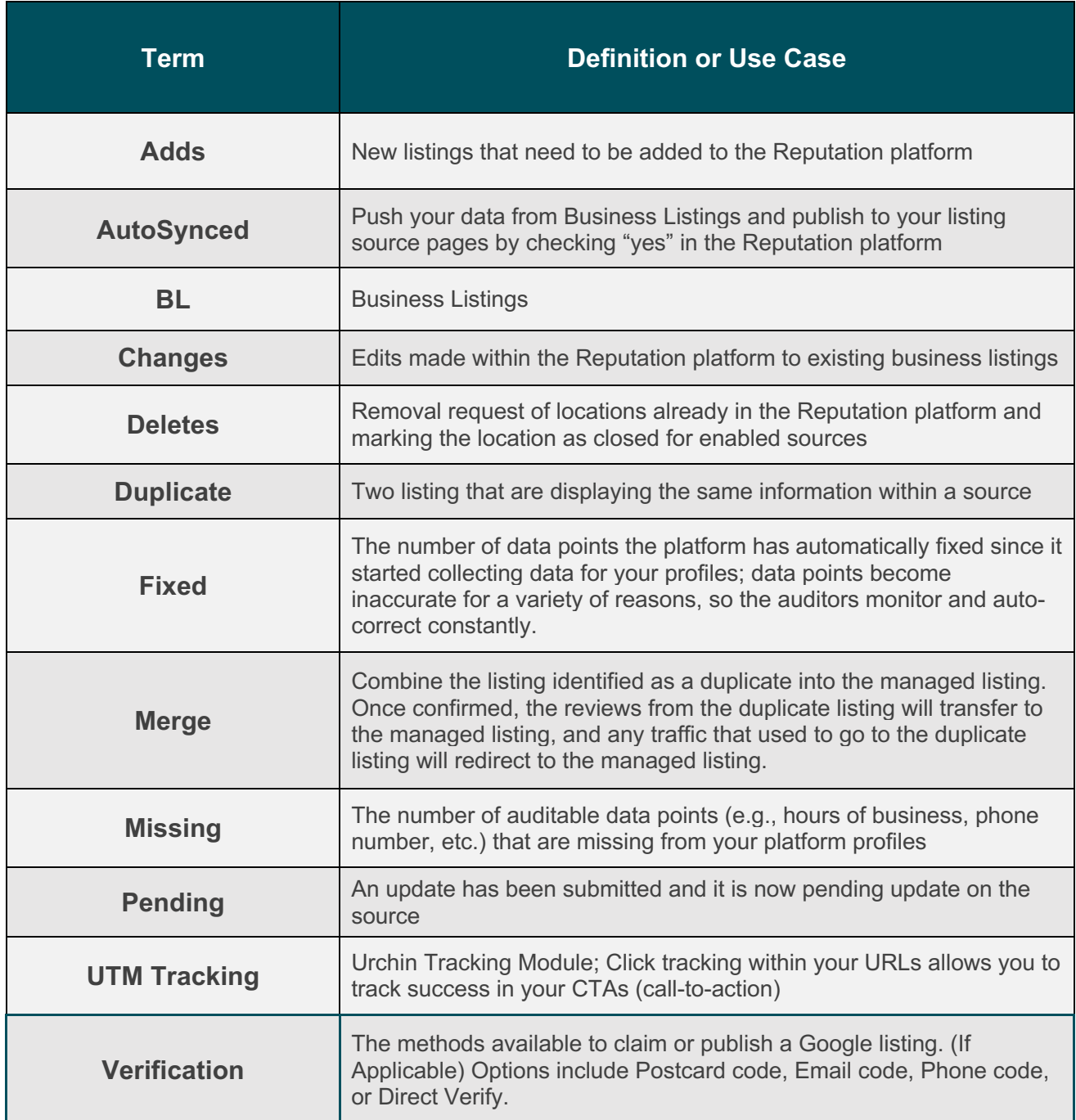

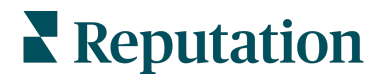

# **Dashboards**

In-platform system and custom dashboards display all your data in a concise, visually appealing way, making it easy to decipher.

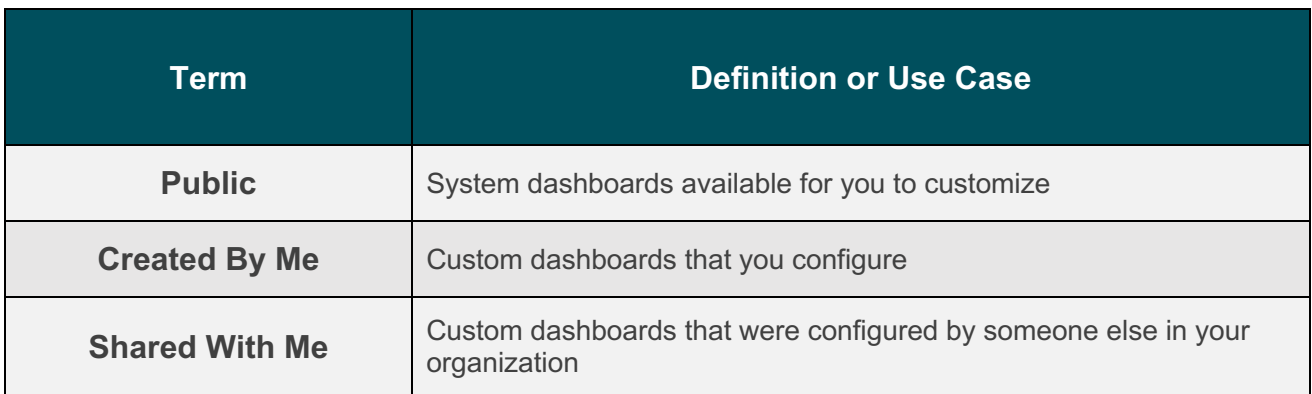

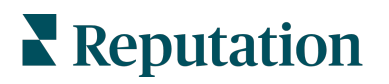

# **Experience**

Identify current feedback trends and which categories are experiencing significant changes in feedback volume and sentiment to help prioritize where to focus for timely action.

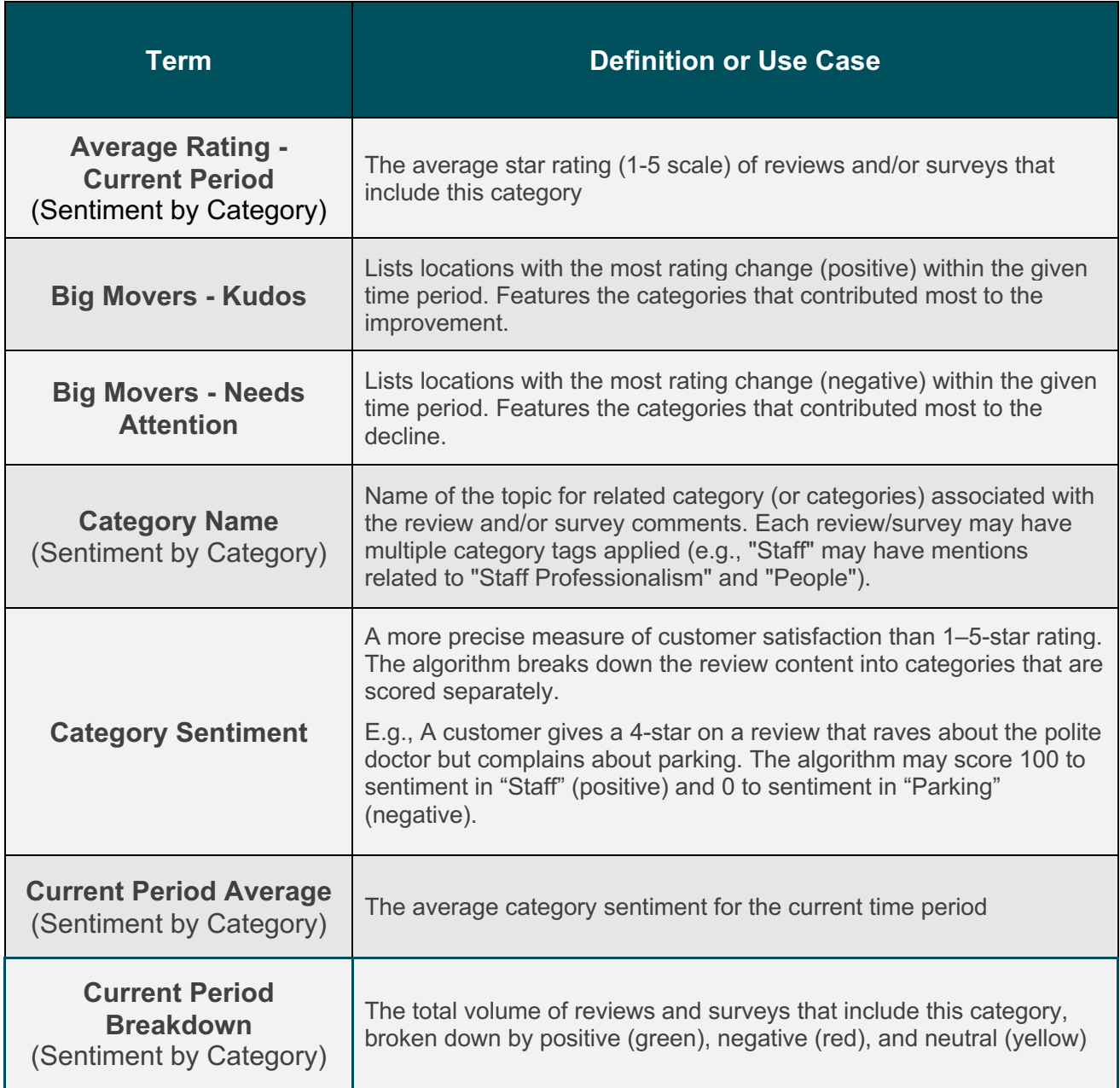

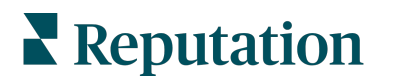

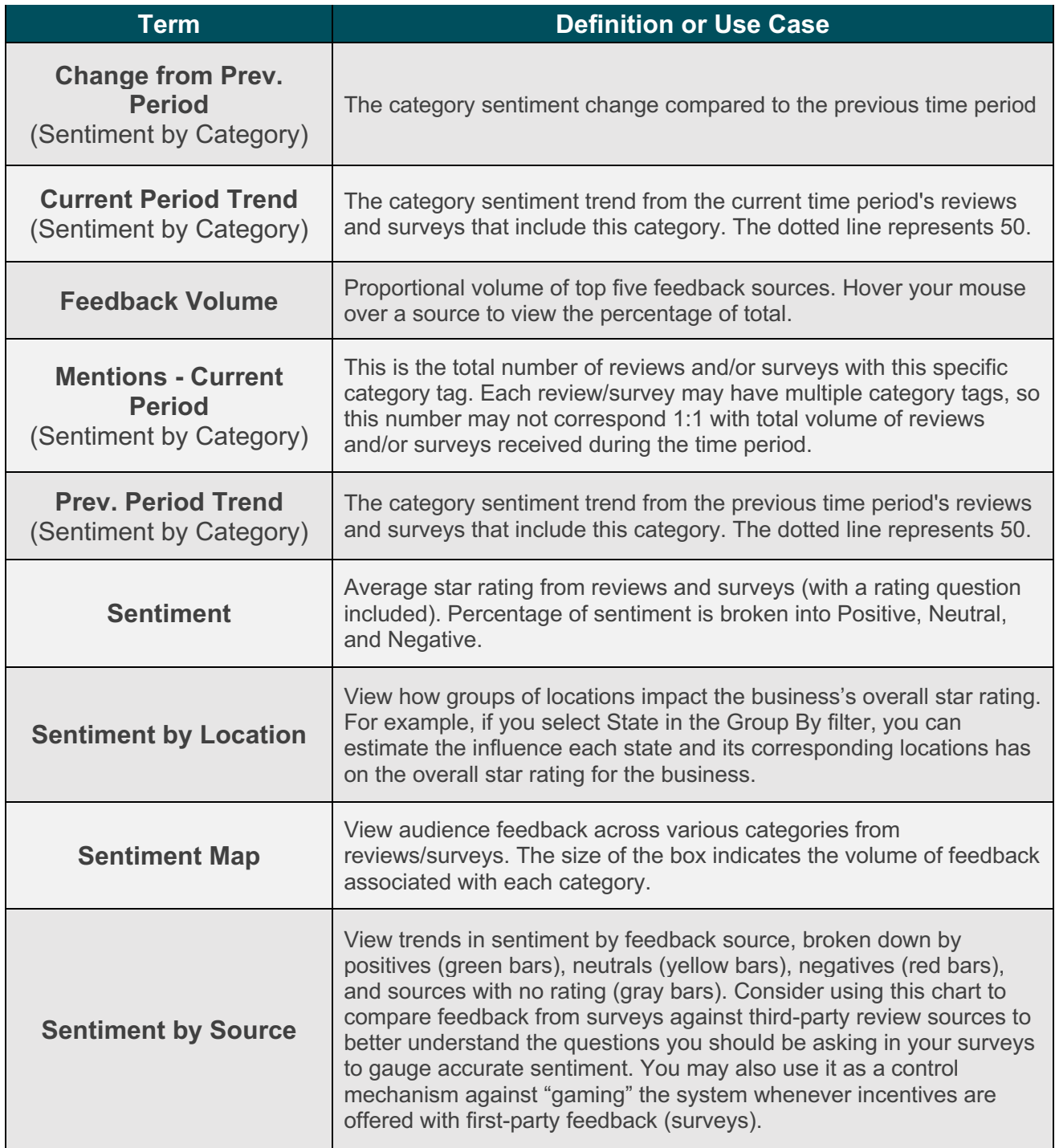

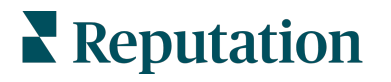

### **Inbox**

Manage all conversations across multiple sources in one centralized inbox to help generate leads, drive efficiency, and consolidate conversations.

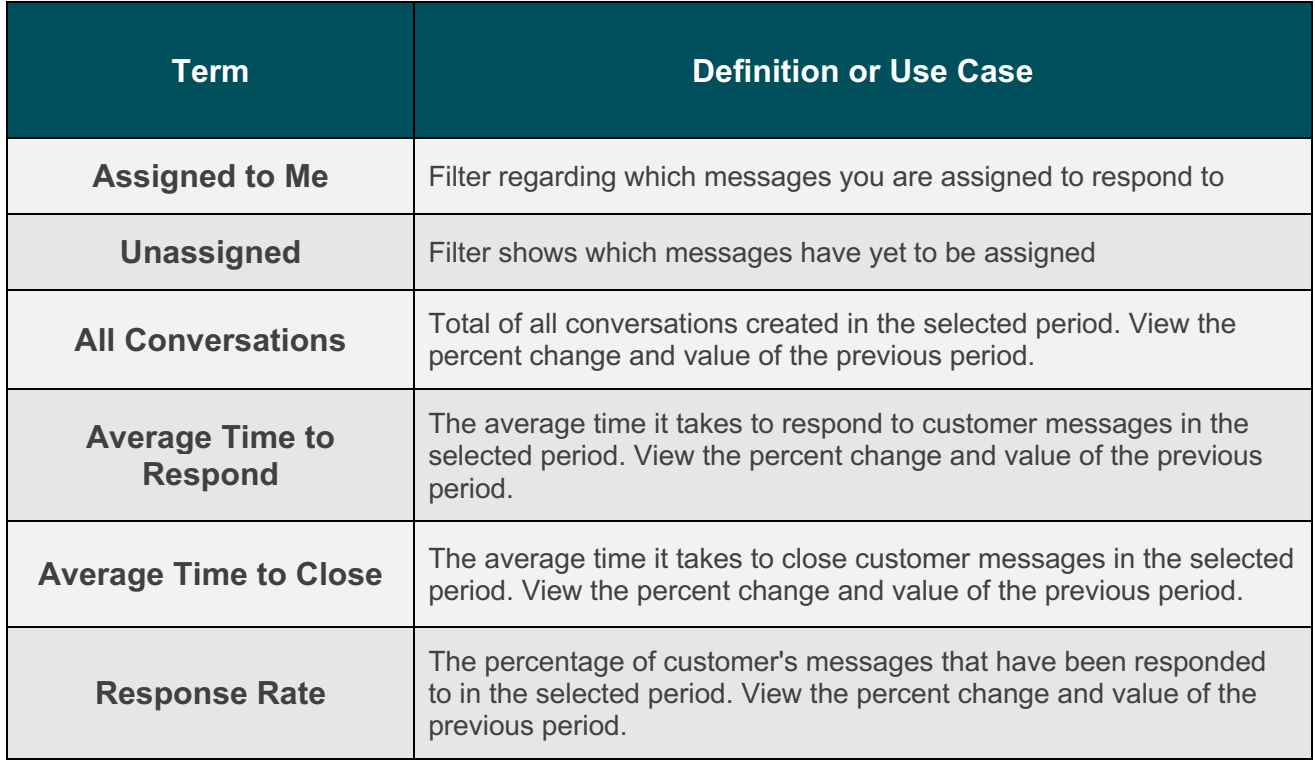

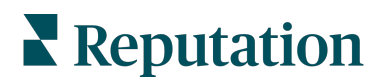

# **Rep Connect**

Quickly and easily configure and manage automated integrations between third-party software tools and the Reputation platform.

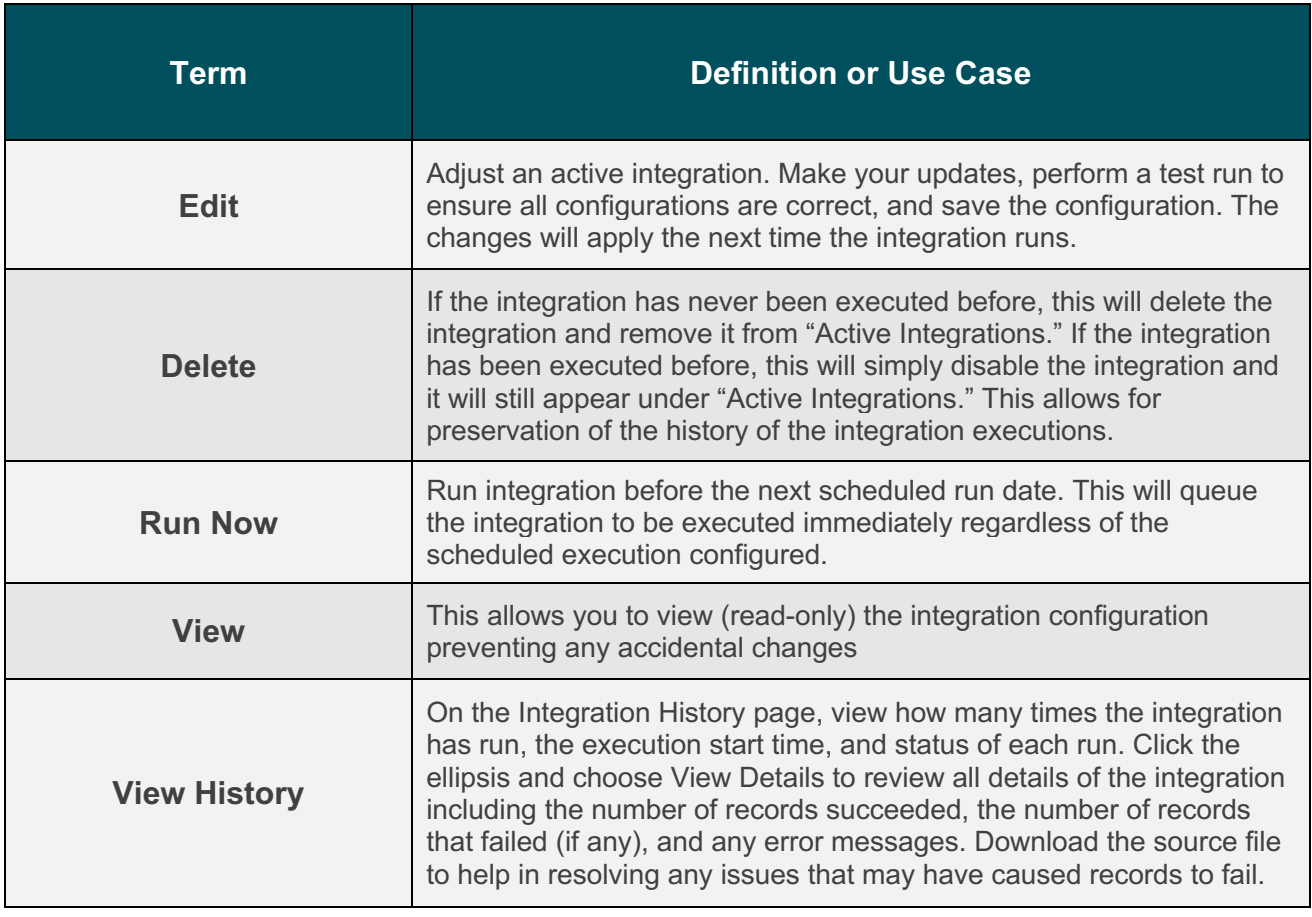

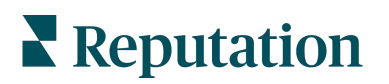

# **Reputation Score**

Monitor a score that calculates your business's performance across a variety of important online areas in visibility, engagement, and sentiment.

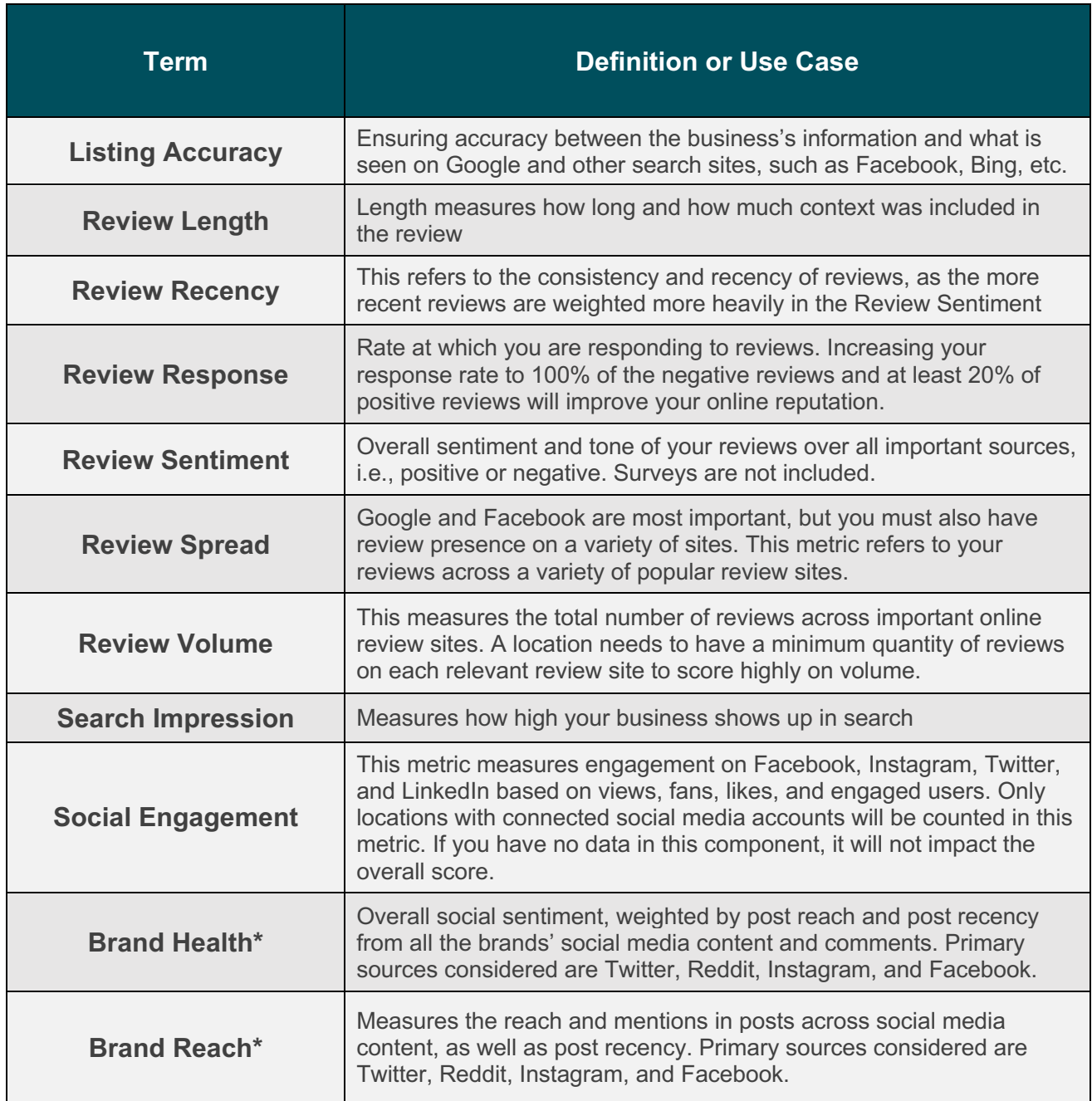

**\*Only available for automotive dealers at this time.**

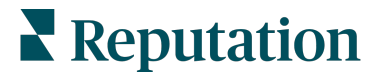

# **Requesting**

Create templates to request reviews for all major social sites and send requests via email and text message to maximize response rates.

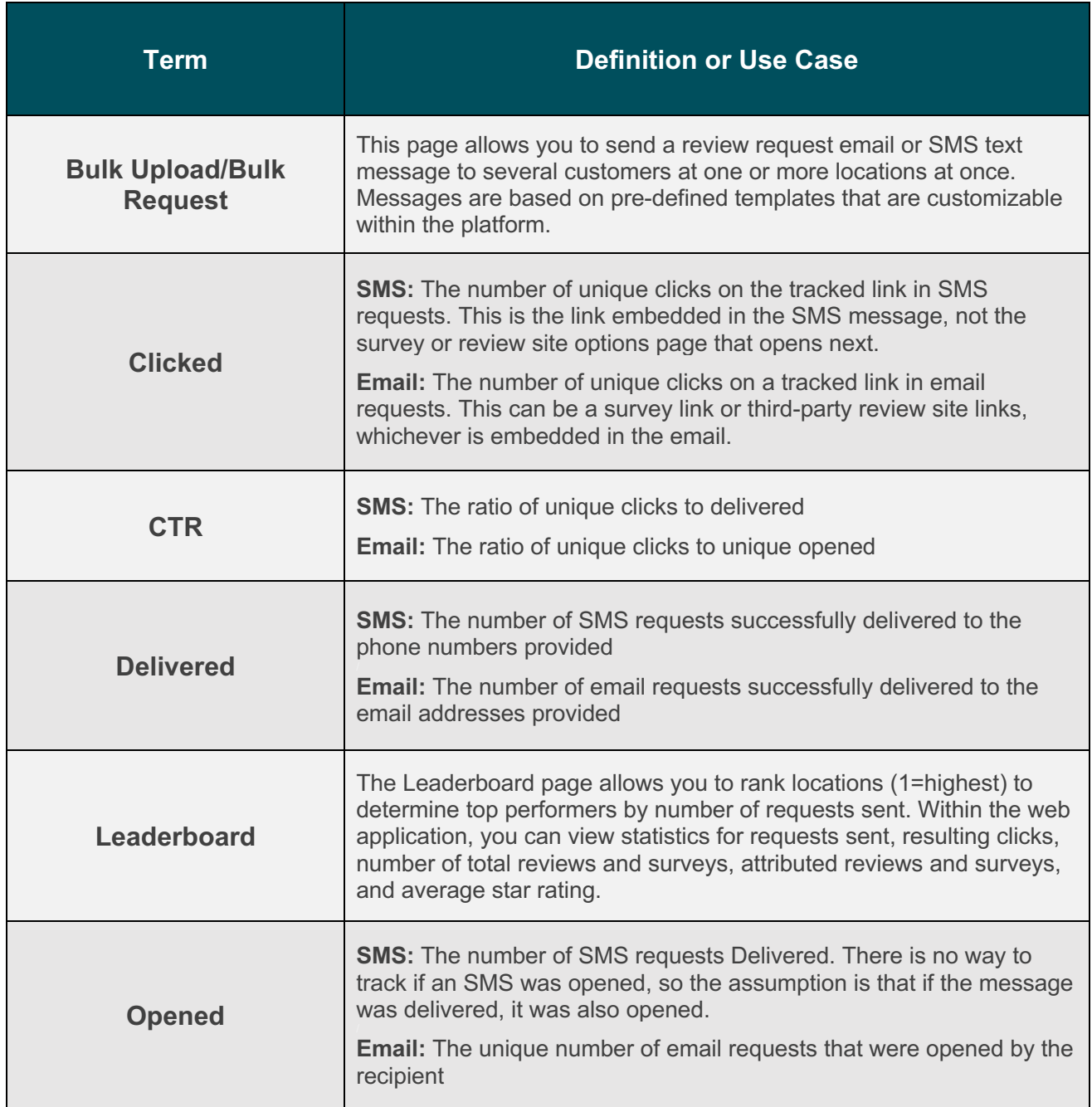

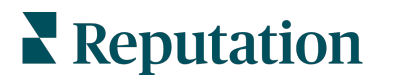

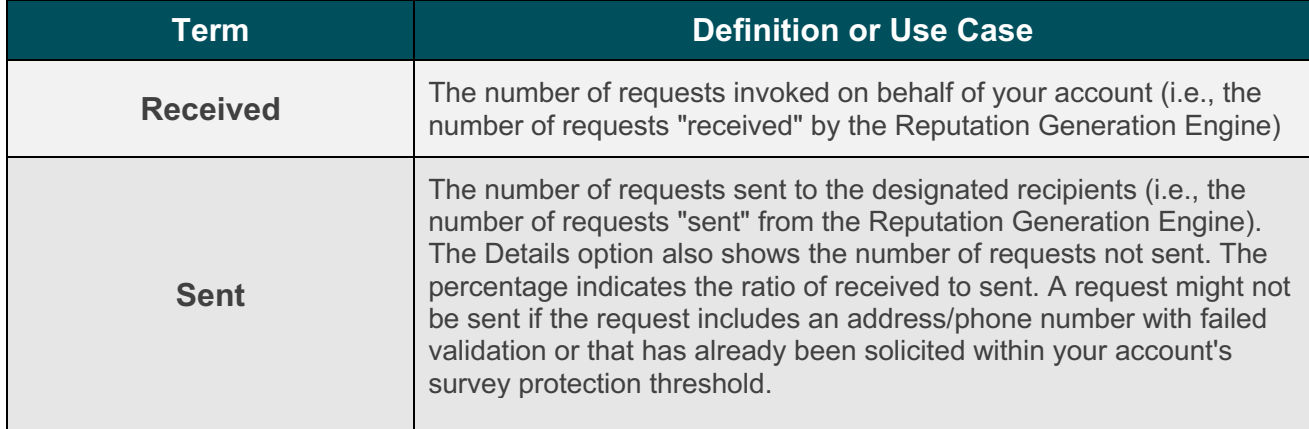

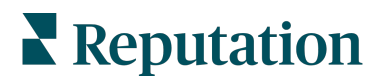

### **Reviews**

Understand your brand's perception with the ability to monitor, request, and respond to customer reviews in one platform.

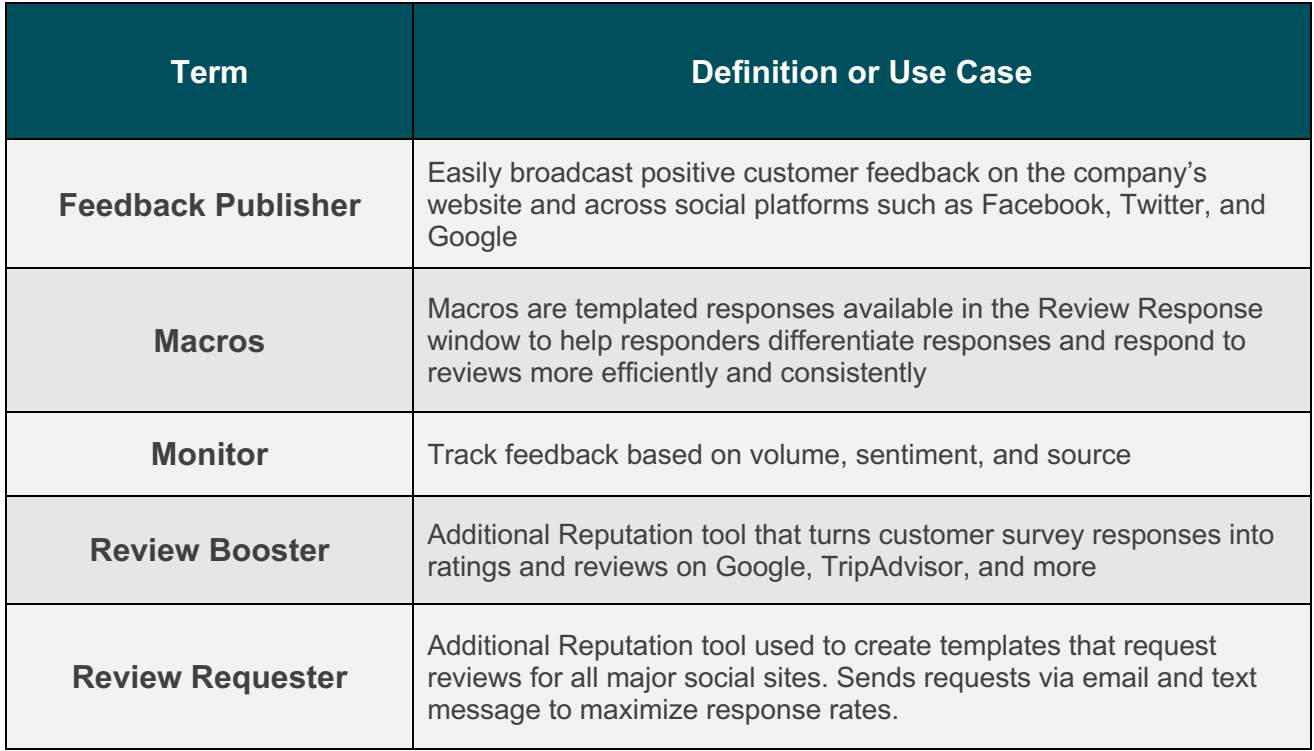

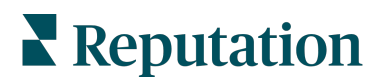

# **Social Listening**

Monitor brand keywords and analyze industry trends within your customer base to boost your brand perception.

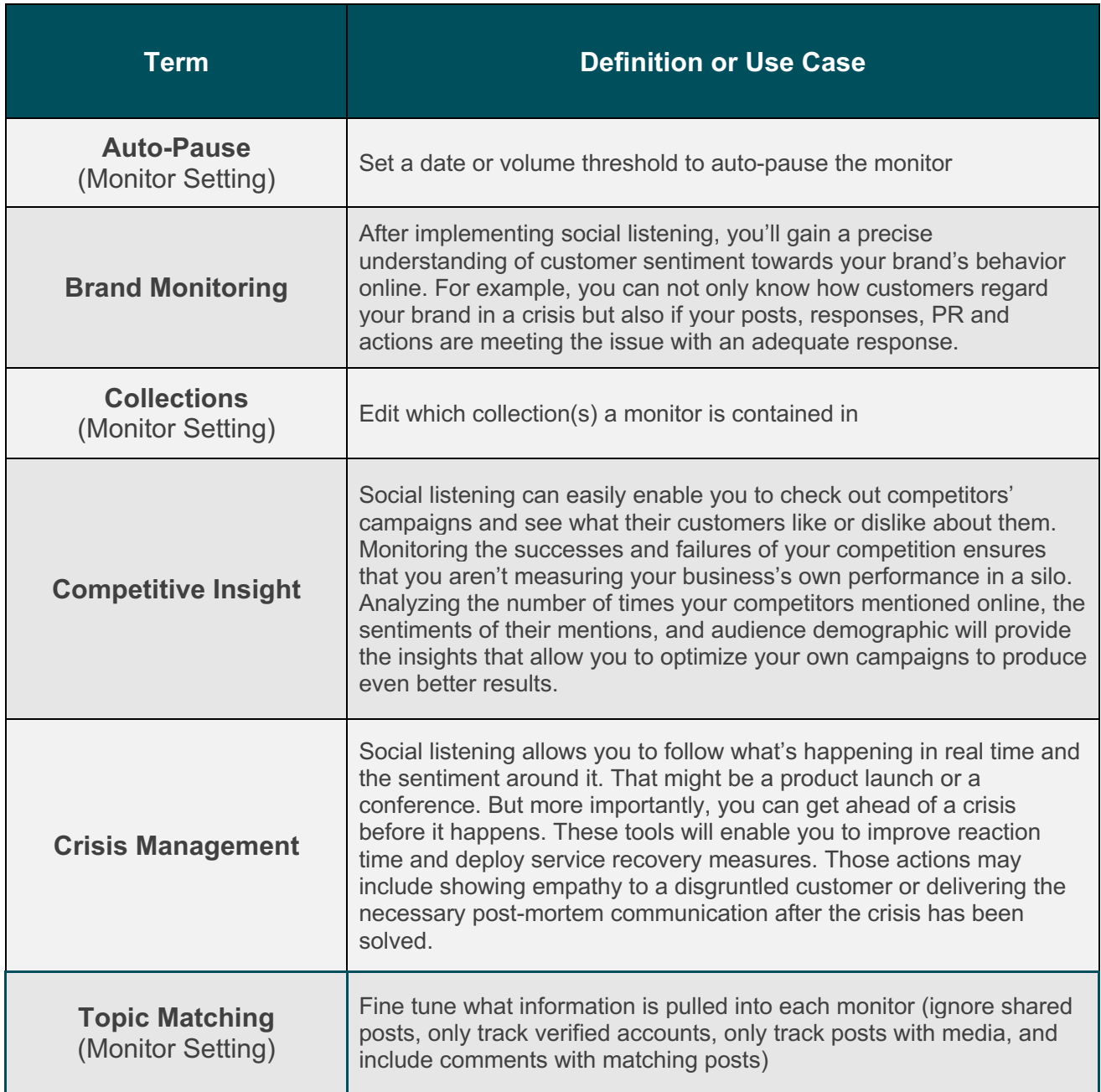

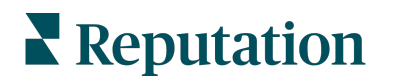

# **Social Suite**

Manage all social channels, oversee campaign content, and analyze social media engagement.

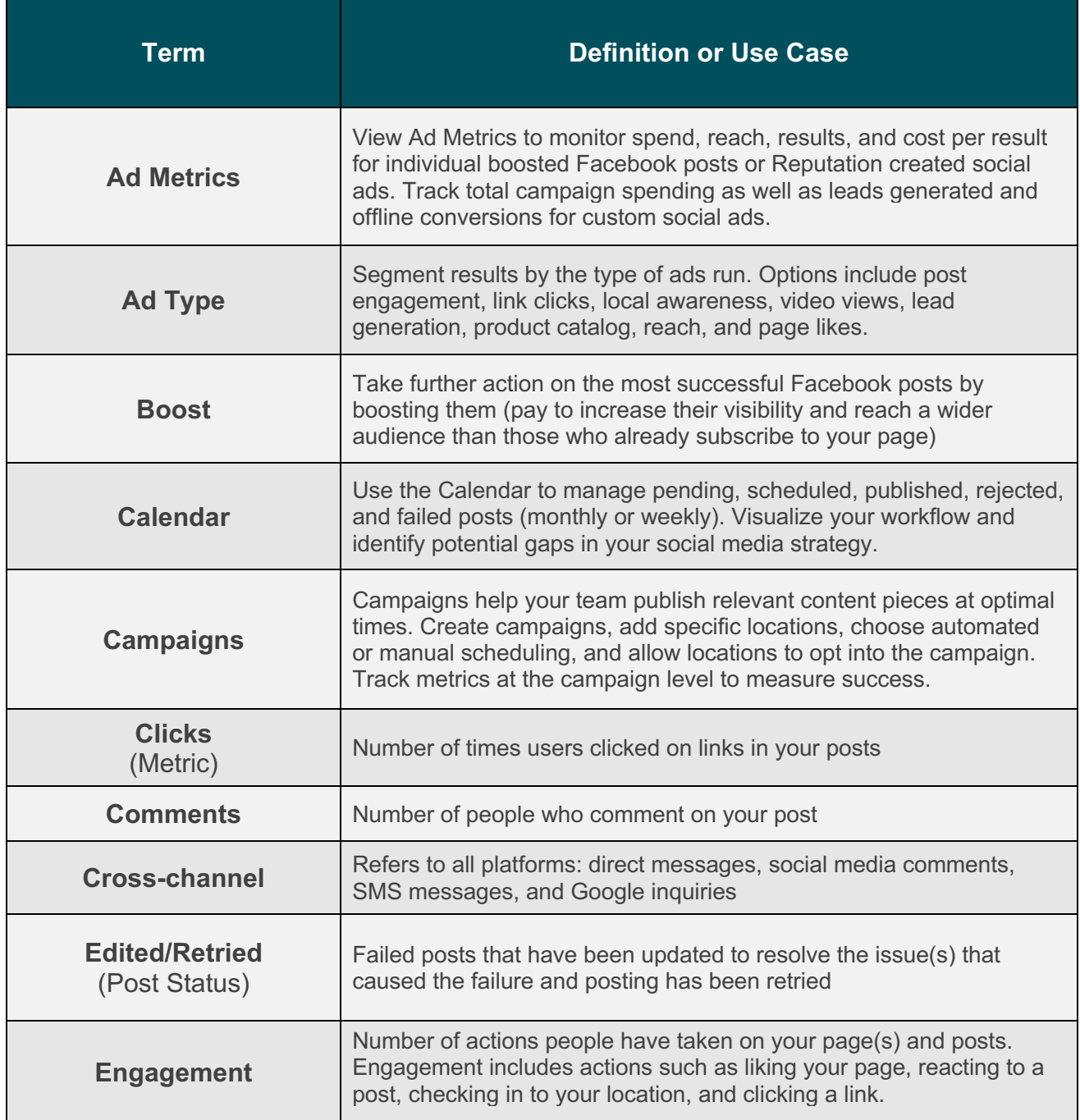

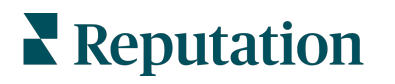

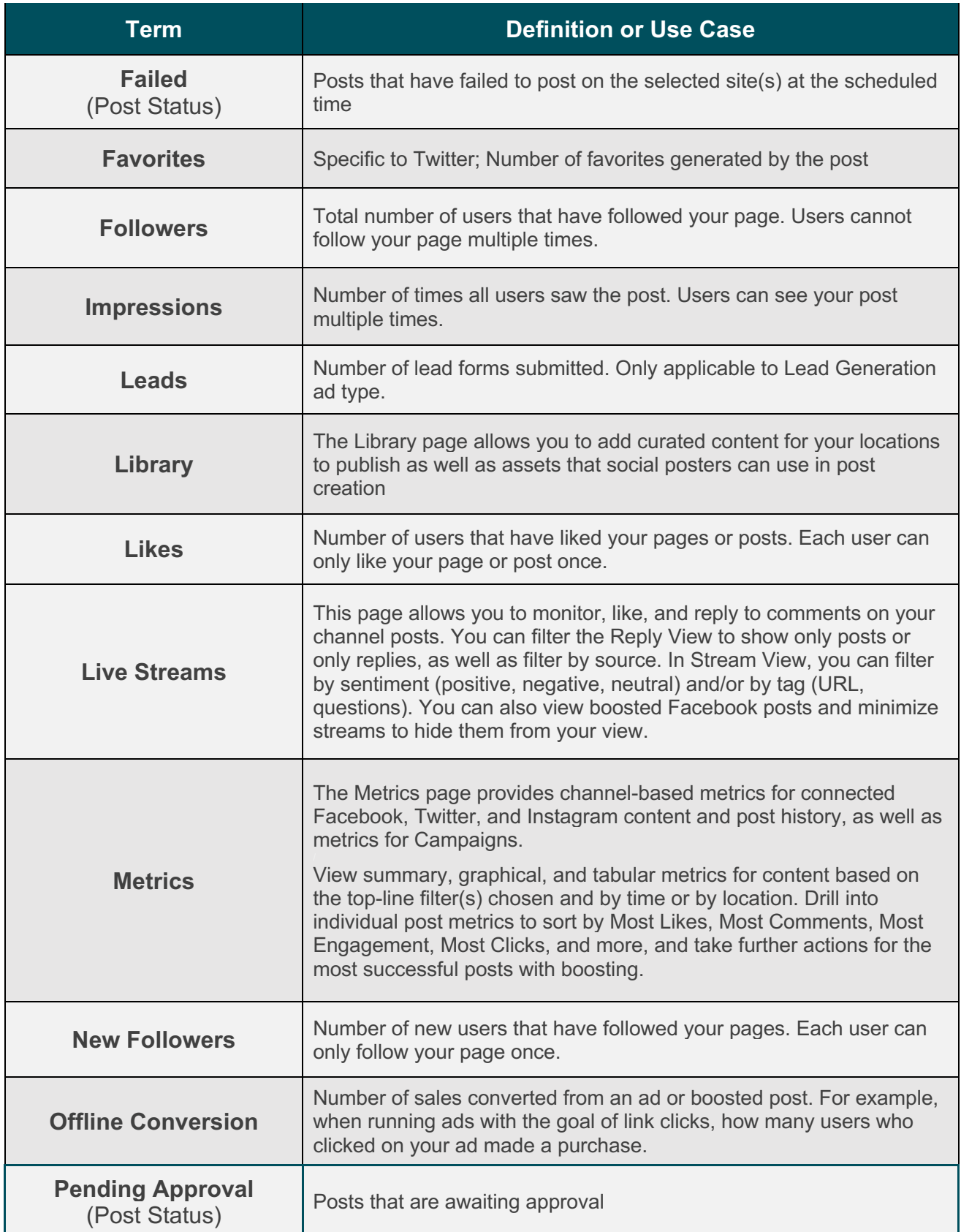

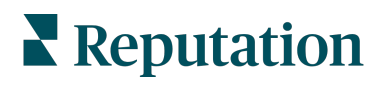

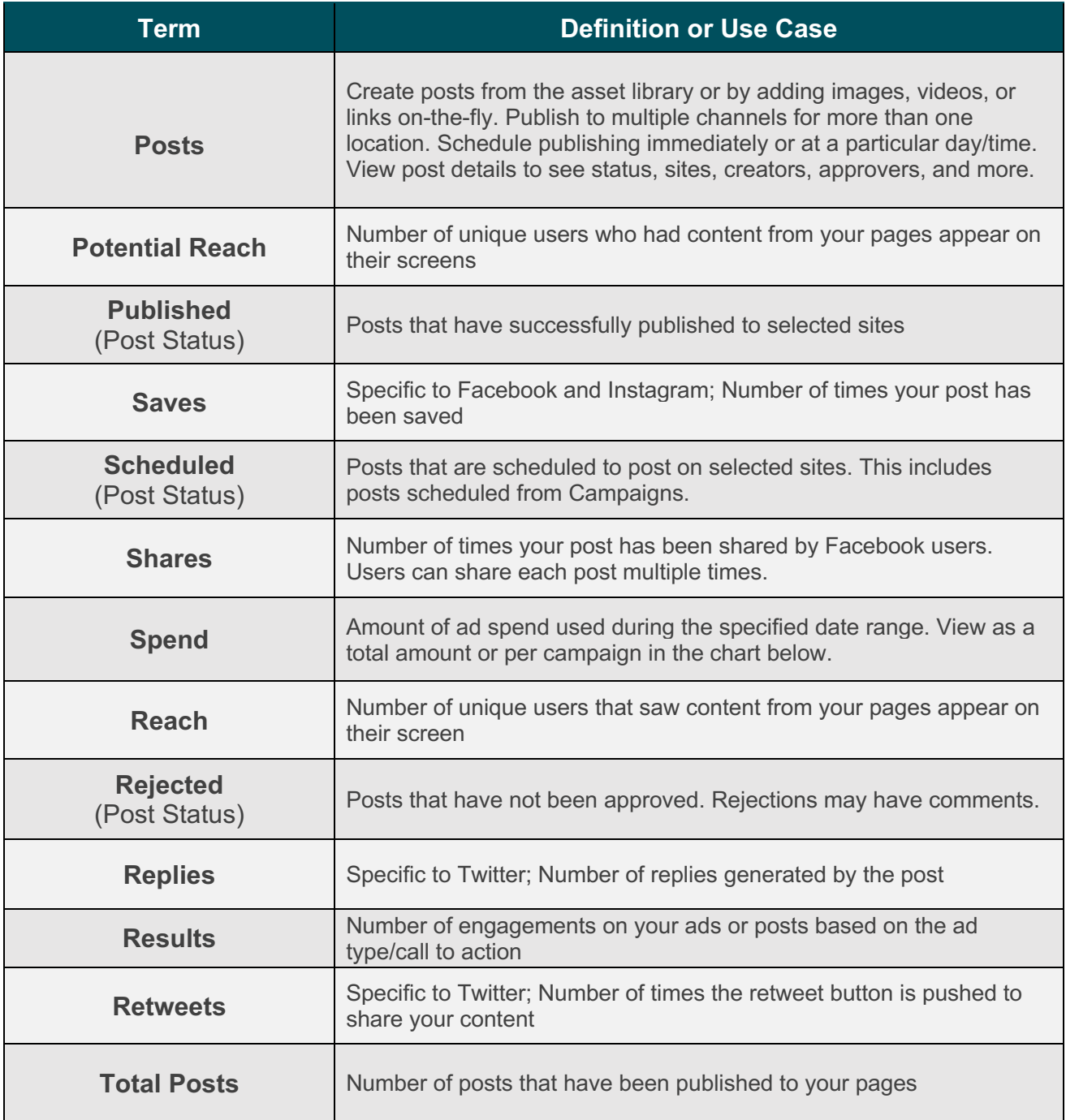

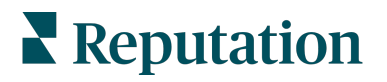

### **Surveys**

Create a custom survey experience, operationalize survey responses, and gather feedback quickly by delivering surveys through customers' preferred channels.

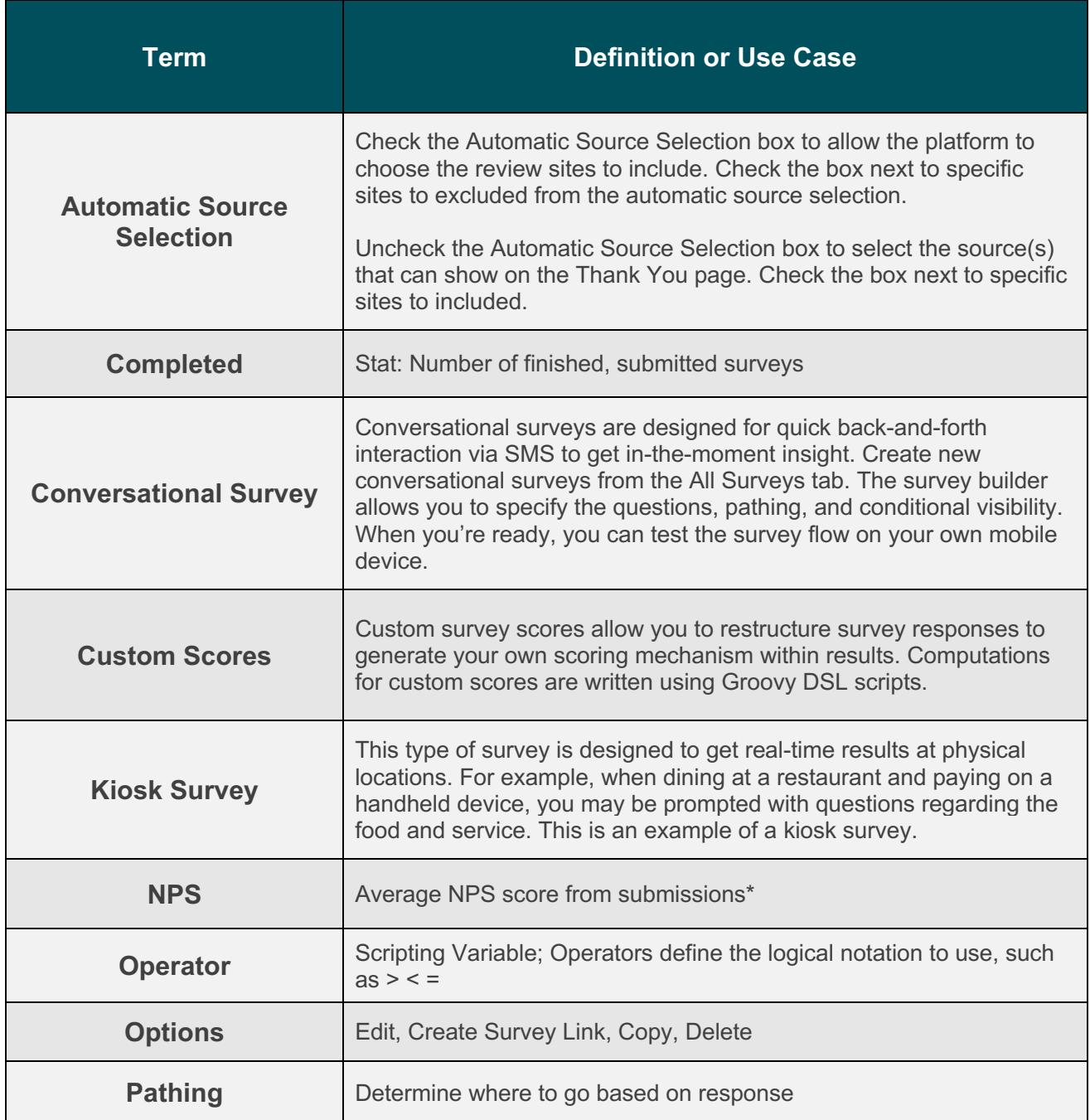

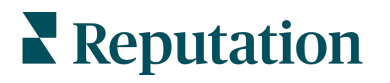

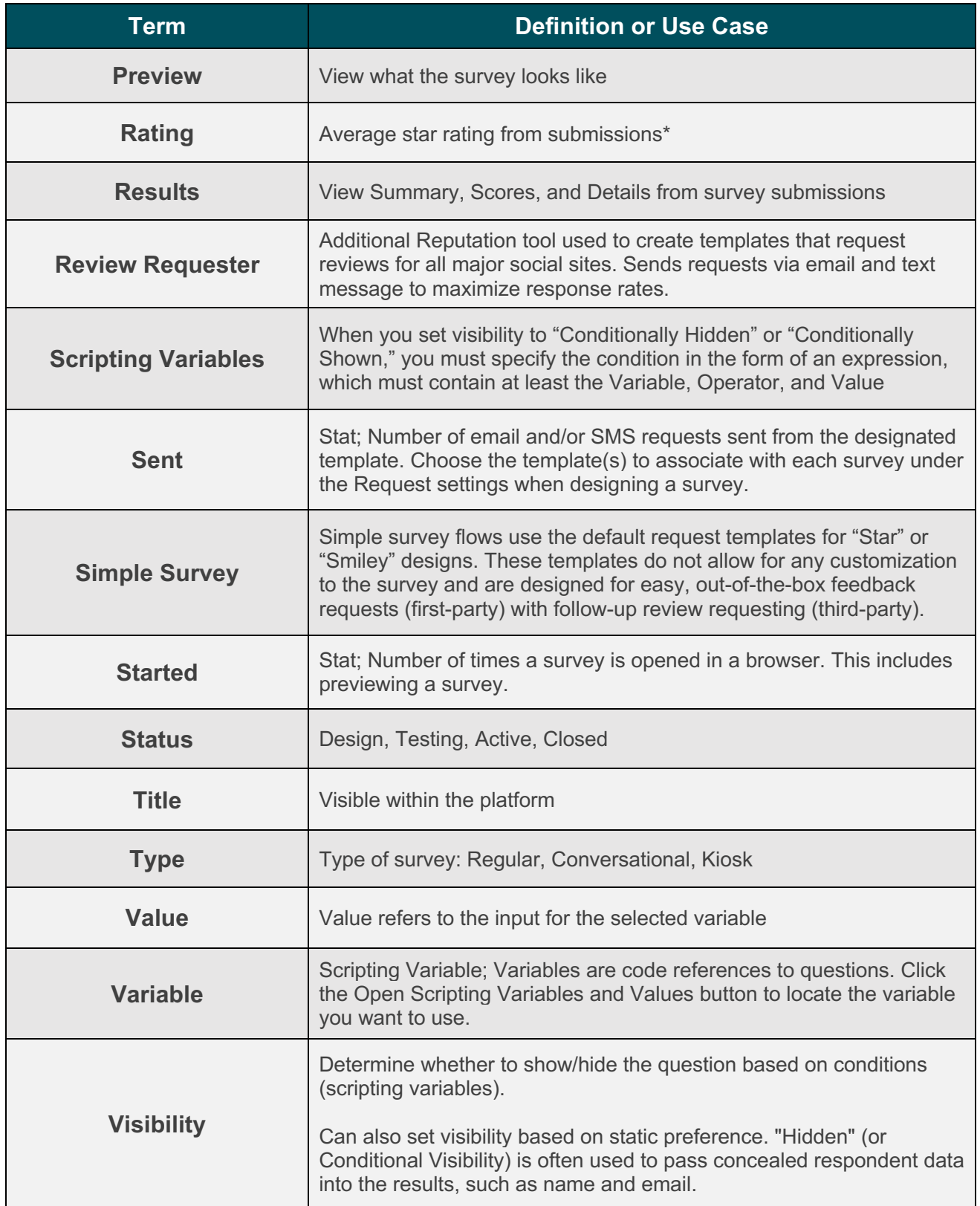

**\*A rating or NPS question must be identified in the Survey Review** 

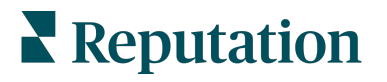